# Introduction to Concurrent Programming

Lecture 1 of TDA384/DIT391

**Principles of Concurrent Programming** 

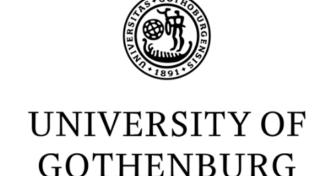

Nir Piterman

Chalmers University of Technology | University of Gothenburg SP1 2021/2022

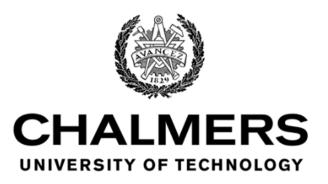

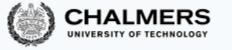

## Today's menu

- A motivating example
- Why concurrency?
- Basic terminology and abstractions
- Java threads
- Traces

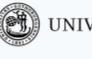

## A Motivating Example

## As simple as counting to two

We illustrate the challenges introduced by concurrent programming on a simple example: a counter modeled by a Java class.

- First, we write a traditional, sequential version.
- Then, we introduce concurrency and...run into trouble!

## Sequential counter

```
public class Counter {
   private int counter = 0;

   // increment counter by one
   public void run() {
      int cnt = counter;
      counter = cnt + 1;
   }

   // current value of counter
   public int counter() {
      return counter;
   }
}
```

- What is printed by running: java SequentialCount?
- May the printed value change in different reruns?

## Modeling sequential computation

```
public void run() {
   int cnt = counter; •
   counter = cnt + 1; •
}

counter.run(); // first call: steps 1-3
counter.run(); // second call: steps 4-6
```

| # | LO    | CAL STATE         | OBJECT STAT              | Έ |
|---|-------|-------------------|--------------------------|---|
| 1 | pc: 6 | $cnt \colon \bot$ | counter: 0               |   |
| 2 | pc: 7 | $cnt \colon 0$    | ${\sf counter} \colon 0$ |   |
| 3 | pc: 8 | $cnt \colon 0$    | counter: 1               |   |
| 4 | pc: 6 | $cnt \colon \bot$ | counter: 1               |   |
| 5 | pc: 7 | cnt:1             | counter: 1               |   |
| 6 | pc: 8 | cnt: 1            | counter: 2               |   |
| 7 |       | done              | counter: 2               |   |

## Adding concurrency CHALMERS UNIVERSITY OF TECHNOLOGY

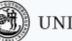

UNIVERSITY OF GOTHENBURG

Now, we revisit the example by introducing concurrency:

Each of the two calls to method run can be executed in parallel

In Java, this is achieved by using threads. Do not worry about the details of the syntax for now, we will explain it later.

#### The idea is just that:

- There are two independent execution units (threads) t and u
- Each execution unit executes run on the same counter object
- We have no control over the order of execution of t and u

#### Concurrent counter

```
public class CCounter
    extends Counter
    implements Runnable
{
    // threads
    // will execute
    // run()
}
```

```
public class ConcurrentCount {
  public static void main(String[] args) {
     CCounter counter = new CCounter();
     // threads t and u, sharing counter
     Thread t = new Thread(counter);
     Thread u = new Thread(counter);
     t.start(); // increment once
     u.start(); // increment twice
     try { // wait for t and u to terminate
       t.join(); u.join();
     } catch (InterruptedException e) {
       System.out.println("Interrupted!");
     } // print final value of counter
     System.out.println(counter.counter());
```

- What is printed by running: java ConcurrentCount?
- May the printed value change in different reruns?

```
$ javac Counter.java CCounter.java ConcurrentCount.java
$ java ConcurrentCount.java
2
$ java ConcurrentCount.java
2
...
$ java ConcurrentCount.java
1
$ java ConcurrentCount.java
2
```

The concurrent version of counter occasionally prints 1 instead of the expected 2. It seems to do so unpredictably.

Welcome to concurrent programming!

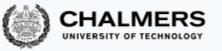

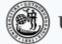

UNIVERSITY OF GOTHENBURG

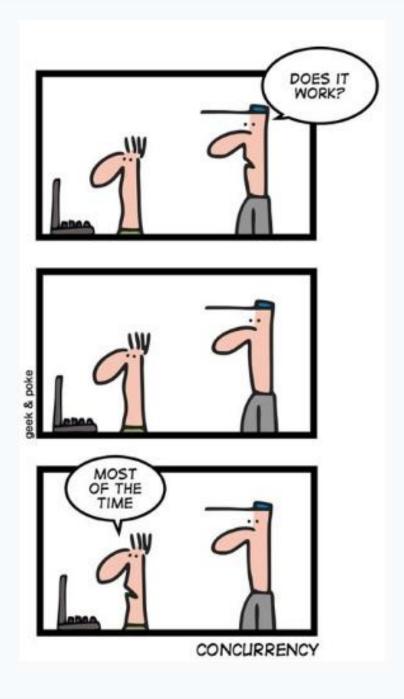

# Why concurrency?

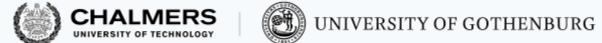

## Reasons for using concurrency

Why do we need concurrent programming in the first place?

#### abstraction:

• separating different tasks, without worrying about when to execute them (example: download files from two different websites)

#### • responsiveness:

 providing a responsive user interface, with different tasks executing independently (example: browse the slides while downloading your email)

#### • performance:

 splitting complex tasks in multiple units, and assign each unit to a different processor (example: compute all prime numbers up to 1 billion)

# Principles of concurrent programming vs.

Principer för parallell programmering Huh?

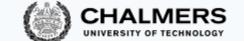

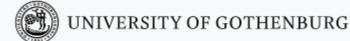

In this course we will mostly use concurrency and parallelism as synonyms. However, they refer to similar but different concepts:

#### concurrency:

nondeterministic composition of independently executing units (logical parallelism),

#### parallelism:

- efficient execution of fractions of a complex task on multiple processing units (physical parallelism).
- You can have concurrency without physical parallelism: operating systems running on single-processor single-core systems.
- Parallelism is mainly about speeding up computations by taking advantage of redundant hardware.

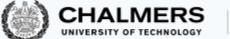

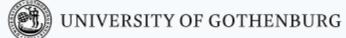

#### Ideal situation

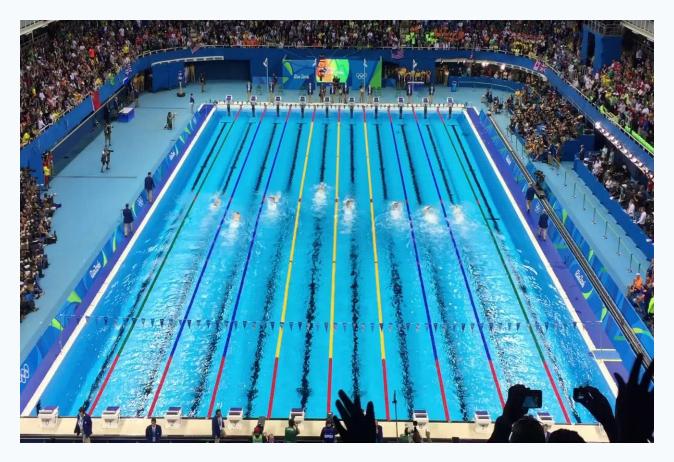

Photo: Summer Olympics 2016, Sander van Ginkel.

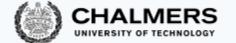

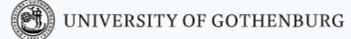

#### More common situation

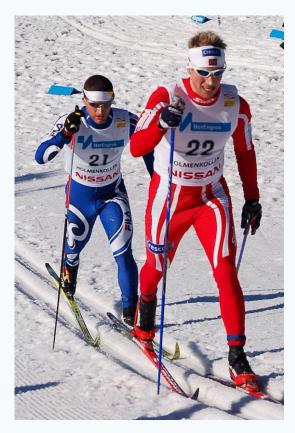

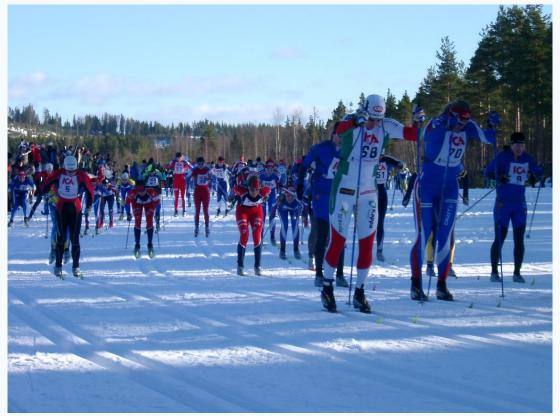

Photos: World Cup Nordic '07, Tomoyoshi Noguchi – Vasaloppet '06, Steven Hale.

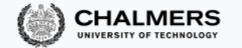

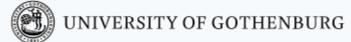

#### Real world situation

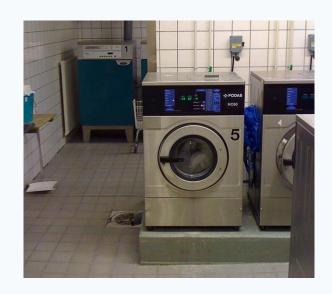

Photo: Daniel Mott 2009.

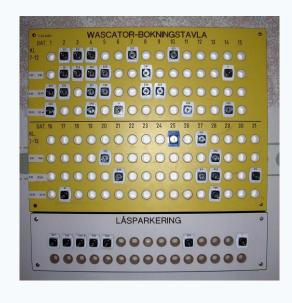

Photo: Wolfgangus Mozart 2010.

#### Challenges:

- concurrency: everyone gets to do their laundry (fairness), machines are operated by at most one user (mutual exclusion);
- parallelism: distribute load evenly over machines/rooms (load balancing).

Solutions: schedules, locks, signs/indicators...

## Moore's law and its end (?)

The spectacular advance of computing in the last 60+ years has been driven by Moore's law.

The density of transistors in integrated circuits doubles approximately every 2 years.

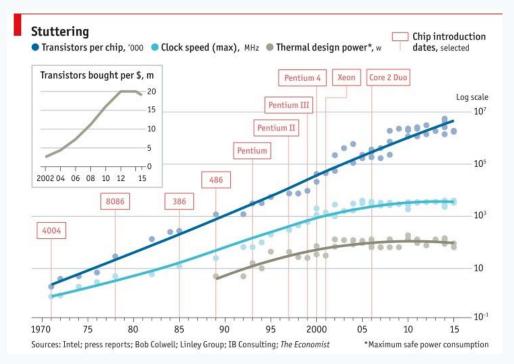

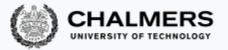

## Moore's Law in January 2017

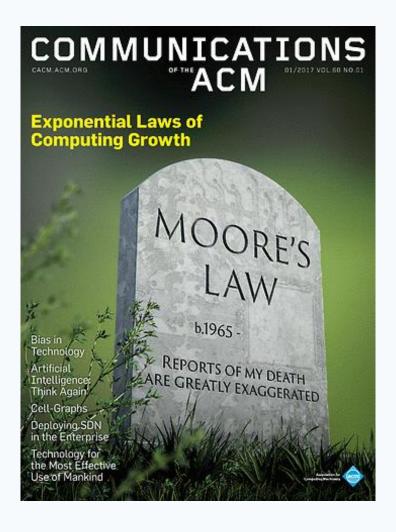

## Concurrency everywhere

Physical restrictions force to change from increasing processing speed to having multiple processing having a major impact on the practice of programming:

- Before: CPU speed increases without significant architectural changes.
  - Program as usual, and wait for your program to run faster.
  - Concurrent programming is a niche skill (for operating systems, databases, high-performance computing).
- Now: CPU speed remains the same but number of cores increases.
  - Program with concurrency in mind, otherwise your programs remain slow.
  - Concurrent programming is pervasive.

Very different systems all require concurrent programming:

- desktop PCs,
- smart phones,
- video-games consoles,

- embedded systems,
- the Raspberry Pi,
- cloud computing, ...

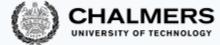

## Amdahl's law: concurrency is no free lunch

We have n processors that can run in parallel. How much speedup can we achieve?

$$speedup = \frac{sequential\ execution\ time}{parallel\ execution\ time}$$

Amdahl's law shows that the impact of introducing parallelism is limited by the fraction p of a program that can be parallelized:

$$maximum speedup = \frac{1}{(1-p)+p/n}$$

$$\underbrace{\frac{1}{(1-p)+p/n}}_{\text{sequential part parallel part}}$$

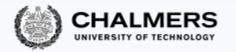

### Amdahl's law: examples

maximum speedup = 
$$\frac{1}{(1-p)+p/n}$$

With n=10 processors, how close can we get to a 10x speedup?

| % SEQUENTIAL | % PARALLEL | MAX SPEEDUP |
|--------------|------------|-------------|
| 20%          | 80%        | 3.57        |
| 10%          | 90%        | 5.26        |
| 1%           | 99%        | 9.17        |

With n=100 processors, how close can we get to a 100x speedup?

| % SEQUENTIAL | % PARALLEL | MAX SPEEDUP |
|--------------|------------|-------------|
| 20%          | 80%        | 4.81        |
| 10%          | 90%        | 9.17        |
| 1%           | 99%        | 50.25       |

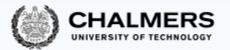

## Amdahl's law: examples

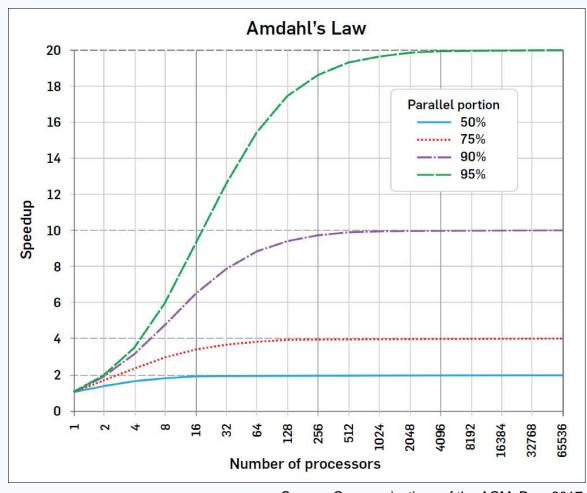

Source: Communications of the ACM, Dec. 2017

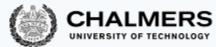

# Basic terminology and abstractions

#### Processes

A process is an independent unit of execution – the abstraction of a running sequential program:

- identifier
- program counter
- memory space

The runtime/operating system schedules processes for execution on the

available processors:

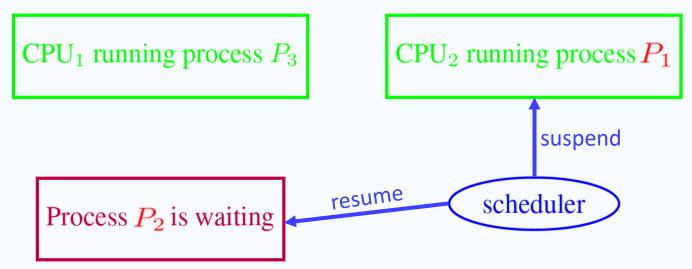

### Process states

The scheduler is the system unit in charge of setting process states:

**Ready:** ready to be executed, but not allocated to any CPU

**Blocked:** waiting for an event to happen

**Running:** running on some CPU

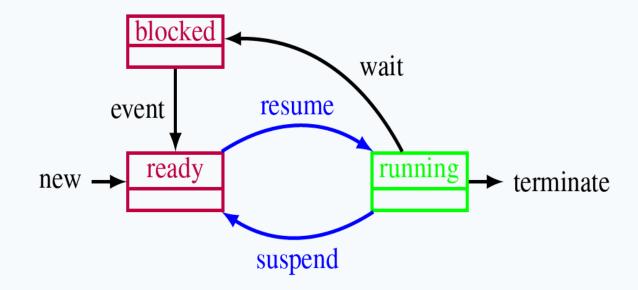

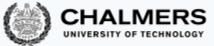

### Threads

A thread is a lightweight process – an independent unit of execution in the same program

space:

- identifier
- program counter
- memory
  - local memory, separate for each thread
  - global memory, shared with other threads

 $Thread \ T_1 \ \cdots \ Thread \ T_n$   $T_1$ 's local memory  $T_n$ 's local memory

In practice, the difference between processes and threads is fuzzy and implementation dependent. Normally in this course:

**Processes:** executing units that do not share memory (in Erlang)

Threads: executing units that share memory (in Java)

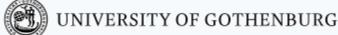

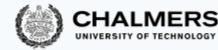

## Shared memory vs. message passing

#### **Shared memory models:**

- communication by writing to shared memory
- e.g., multi-core systems

# Shared memory Thread $T_1$ ... Thread $T_n$

#### Distributed memory models:

- communication by message passing
- e.g., distributed systems

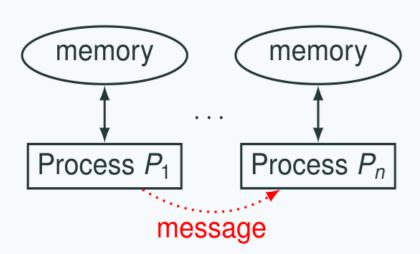

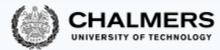

## Java threads

## Java threads

Two ways to build multi-threaded programs in Java:

- inherit from class Thread, override method run
- implement interface Runnable, implement method run

```
public class CCounter
  implements Runnable
{
    // thread's computation:
    public void run() {
      int cnt = counter;
      counter = cnt + 1;
    }
}
```

```
CCounter c = new CCounter();
Thread t = new Thread(c);
Thread u = new Thread(c);
t.start();
u.start();
```

### States of a Java thread

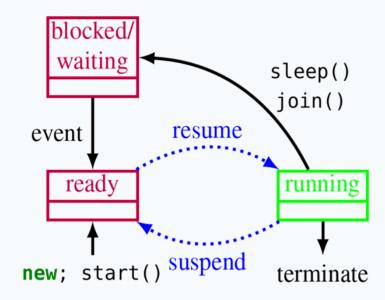

Resuming and suspending is done by the JVM scheduler, outside the program's control.

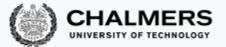

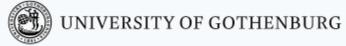

#### For a Thread object t:

- t.start(): mark the thread t ready for execution,
- Thread.sleep(n): block the current thread for n milliseconds (correct timing depends on JVM implementation),
- t.join(): block the current thread until t
   terminates.

### Thread execution model

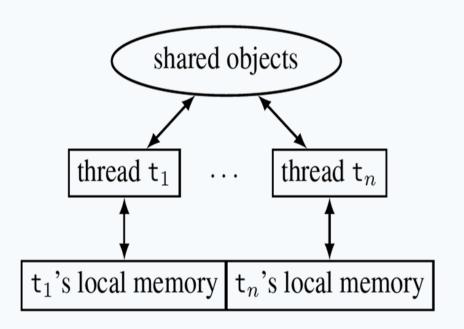

#### Shared vs. thread-local memory:

- shared objects: the objects on which the thread operates, and all reachable objects
- local memory: local variables, and special thread-local attributes

Threads proceed asynchronously, so they have to coordinate with other threads accessing the same shared objects.

counter: 2

counter: 2

 $pc_u: 8 cnt_u: 1$ 

## One possible execution of the concurrent counter

```
1: public class CCounter implements Runnable {
        int counter = 0;  // shared object state
2:
3:
4:
    // thread's computation:
5:
      public void run() {
6:
           int cnt = counter; • •
7: counter = cnt + 1; \bullet \bullet
                                                             t'S LOCAL
                                                                           u'S LOCAL
                                                                                            SHARED
8: }
                                                            pc_t: 6 cnt_t: \bot
                                                                          pc_u: 6 cnt_u: \bot
                                                                                         counter: 0
                                                            pc_t: 7 cnt_t: 0
                                                                                         counter: 0
                                                                          pc_u: 6 cnt_u: \bot
                                                            pc_t: 8 cnt_t: 0
                                                                          pc_u: 6 cnt_u: \bot
                                                                                         counter: 1
                                                                done
                                                                          pc_{\parallel}: 6 cnt_{\parallel}: \bot
                                                                                         counter: 1
                                                                done
                                                                           pc_{11}: 7 cnt_{11}: 1
                                                                                         counter: 1
```

6

done

done

done

done

counter: 1

counter: 1

## One alternative execution of the concurrent counter

```
1: public class CCounter implements Runnable {
2:
       int counter = 0;  // shared object state
3:
4:
    // thread's computation:
5:
     public void run() {
6:
          int cnt = counter; • •
7: counter = cnt + 1; \bullet \bullet
                                                     t'S LOCAL u'S LOCAL
                                                                                      SHARED
8: }
                                                                                   counter: 0
                                                     pc_t: 6 cnt_t: \bot
                                                                   pc_u: 6 cnt_u: \bot
                                                     pc_t: 7 cnt_t: 0
                                                                    pc_u: 6 cnt_u: \bot
                                                                                   counter: 0
                                                     pc_t: 7 cnt_t: 0
                                                                   pc<sub>u</sub>: 7 cnt<sub>u</sub>: 0
                                                                                   counter: 0
                                                                    pc_u: 8 cnt_u: 0
                                                     pc_t: 7 cnt_t: 0
                                                                                   counter: 1
```

 $pc_t: 8 cnt_t: 0$ 

done

## Traces

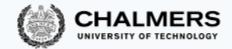

#### Traces

| # | t'S LOCAL                         | u'S LOCAL                            | SHARED       |
|---|-----------------------------------|--------------------------------------|--------------|
| 1 | $pc_t \colon 6 cnt_t \colon \bot$ | $pc_u \colon 6 \; cnt_u \colon \bot$ | counter: $0$ |
| 2 | $pc_t : 7 cnt_t : 0$              | $pc_u \colon 6 \; cnt_u \colon \bot$ | counter: $0$ |
| 3 | $pc_t : 7 cnt_t : 0$              | $pc_u: 7 cnt_u: 0$                   | counter: $0$ |
| 4 | $pc_t : 7 cnt_t : 0$              | $pc_u: 8 cnt_u: 0$                   | counter: 1   |
| 5 | $pc_t : 8 cnt_t : 0$              | done                                 | counter: 1   |
| 6 | done                              | done                                 | counter: 1   |

The sequence of states gives an execution trace of the concurrent program. A trace is an abstraction of concrete executions:

- atomic/linearized
- complete
- interleaved

### Trace abstractions

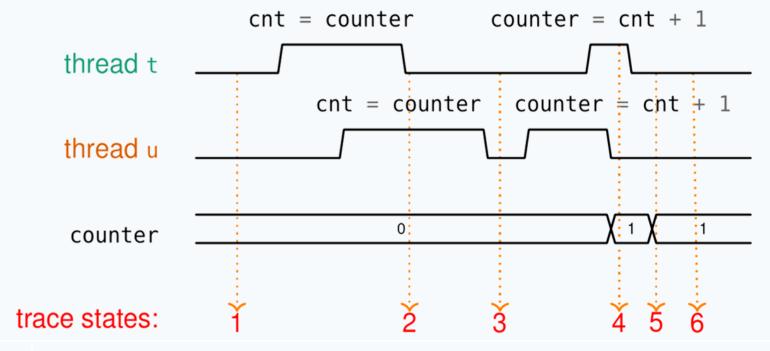

**Atomic/linearized:** the effects of each thread appear as if they

happened instantaneously, when the trace snapshot is

taken, in the thread's sequential order

**Complete:** the trace includes all intermediate atomic states

Interleaved: the trace is an interleaving of each thread's linear trace

(in particular, no simultaneity)

## Abstraction of concurrent programs

When convenient, we will use an abstract notation for multi-threaded applications, which is similar to the pseudo-code used in Ben-Ari's book but uses Java syntax.

```
int counter = 0; ← shared memory

thread t
int cnt;

int cnt;

cnt = counter;

counter = cnt + 1;

code

int counter = 0; ← shared memory

thread u

int cnt; ← local memory

cnt = counter;

counter = cnt + 1;

code
```

Each line of code includes exactly one instruction that can be executed atomically:

- atomic statement ≅ single read or write to global variable
- precise definition is tricky in Java, but we will learn to avoid pitfalls

#### © 2016–2019 Carlo A. Furia, Sandro Stucki

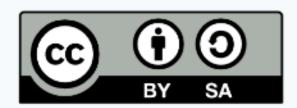

Except where otherwise noted, this work is licensed under the Creative Commons Attribution-ShareAlike 4.0 International License. To view a copy of this license, visit

http://creativecommons.org/licenses/by-sa/4.0/.